## How to remove autocad 2010 completely manually youtube

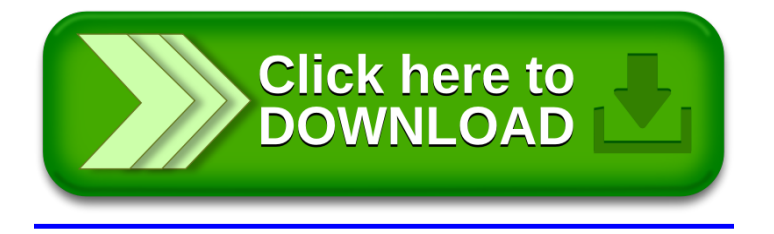